#### Orchestration de conteneurs: Illustration avec Kubernetes

Emmanuel Coquery Intergiciels et services - Master 2 Technologies de l'Information et Web Janvier 2019

## Survol

- Retour sur certaines problématiques autour des microservices
- Orchestrateurs
- Focus sur Kubernetes

### Retour sur les microservices

- Application  $=$  assemblage de « petits » services
- Microservice :
	- processus/périmètre métier (gestion d'une commande, des personnel, etc)
	- ou préoccupation transverse (authentification, audit/ supervision, persistance des données, équilibrage de charge)

# Granularité plus fine

- Meilleure possibilités de passage à l'échelle:
	- plus de flexibilité pour combiner le passage à l'échelle horizontal suivants les 3 axes classiques: répartir les fonctionnalités, paralléliser les calculs indépendant, distribuer les traitements selon les données
- Impact des pannes *potentiellement* réduit
- Plus de déploiements

### Complexité de déploiement

- Nombreuses briques à déployer  $\rightarrow$  automatisation nécessaire
- Automatisation complexe
	- Plus de diversité
	- Plus de configuration: chaque microservice s'adresse à de nombreux autres

### Isolation des conteneurs

- Une couche d'isolation supplémentaire à gérer
	- mise en oeuvre de la communication plus complexe
		- en particulier entre machines
	- gestion des données à conserver après disparition du conteneur

# Dynamicité des services

- Plus de services sur plus de technologies:
	- plus de potentiel de dysfonctionnement
	- évolutions plus régulières
- Un microservice peut être arrêté et replacé plus souvent
	- robustesse des clients
	- problèmes de reconfiguration

# Supervision

- Nombreux microservices à surveiller
- Localisation des logs
- Exploitation des informations
	- levées d'alertes
	- réactions automatisées

## Orchestrateurs

- Objectif: aider à la gestion de nombreux déploiements
	- indispensables dans le cadre d'une architecture à base de microservices
- Fournissent des services support pour faciliter la gestion des microservices

### Quelques orchestrateurs de conteneurs

- docker-compose: surcouche à Docker, simple (mise en place et appréhension), capacités assez limitées
- Docker Swarm: gestion de cluster de machines, scaling, intégré à Docker
- Mesos/Marathon/DCOS: gestion de (très gros) clusters de machines, scaling, gestion fine des ressources, templates et bibliothèques de déploiement
- Kubernetes (k8s): nombreuses fonctionnalités (clusters, scaling, templates, ressources, stockage), templates et bibliothèques (via helm), contrôle d'accès

### k8s: ressources

- Point de vue générique ce qui est géré par k8s:
	- Conteneurs et assimilés
	- Stockage (volumes et ressources connexes)
	- Réseau (services, load balancer)
- Système de *labels* et de *selectors*:
	- clé/valeur, utilisable comme label ou comme sélecteur app: cinema
	- mini langage de sélecteurs: environment in (production, qa) tier notin (frontend, backend)

# k8s: utilisation

- kubectl: CLI pour gérer le cluster
- Utilise de nombreux fichiers YAML permettant de décrire les différentes ressources à mettre en place
- Exemple:

kubctl create -f mondeploiement.yml

Description de la ressource à créer

### k8s: exemple de fichier de ressource

```
apiVersion: apps/v1 # for versions before 1.9.0 use apps/v1beta2
kind: Deployment
metadata:
   name: nginx-deployment
spec:
   selector:
     matchLabels:
       app: nginx
   replicas: 2 # tells deployment to run 2 pods matching the template
   template:
     metadata:
       labels:
         app: nginx
     spec:
       containers:
       - name: nginx
         image: nginx:1.7.9
         ports:
         - containerPort: 80
```
<https://kubernetes.io/docs/tasks/run-application/run-stateless-application-deployment/>

### Orchestration Déploiement de conteneurs

- Fonctionnalité de base
- Déclaratif
	- Sous forme d'un fichier de configuration, pas une commande avec des options
	- Limite la quantité de script pour l'automatisation
	- Gestion de la configuration (environnement, fichiers)

#### Orchestration Déploiement de conteneurs: scaling

- Gérer plusieurs conteneurs ayant:
	- Même image
	- Même configuration
- Pouvoir in/décrémenter le nombre de copies (a.k.a. *scaling*)

### Orchestration Déploiement et supervision

- Surpervision simple: état du conteneur
	- en construction, en marche, arrêté, etc
- Plus avancé
	- Le service est-il fonctionnel? Un process peut tourner en renvoyer des 503
	- *Health check*: code exécuté pour vérifier le bon fonctionnement du service → code *ad-hoc* pour chaque service
- **Réaction** 
	- Que faire si un service est défaillant ?  $\rightarrow$  kill/reboot ?

### k8s: conteneurs, pods, sets

Encapsulation des conteneurs

- Pods: groupe de conteneurs
	- partage de ressources
	- démarrage et terminaison simultanés
- **Controleurs** 
	- ensemble de pods
	- surveillance, redémarrage
	- Replica/Stateful/Daemon Set
	- Deployments

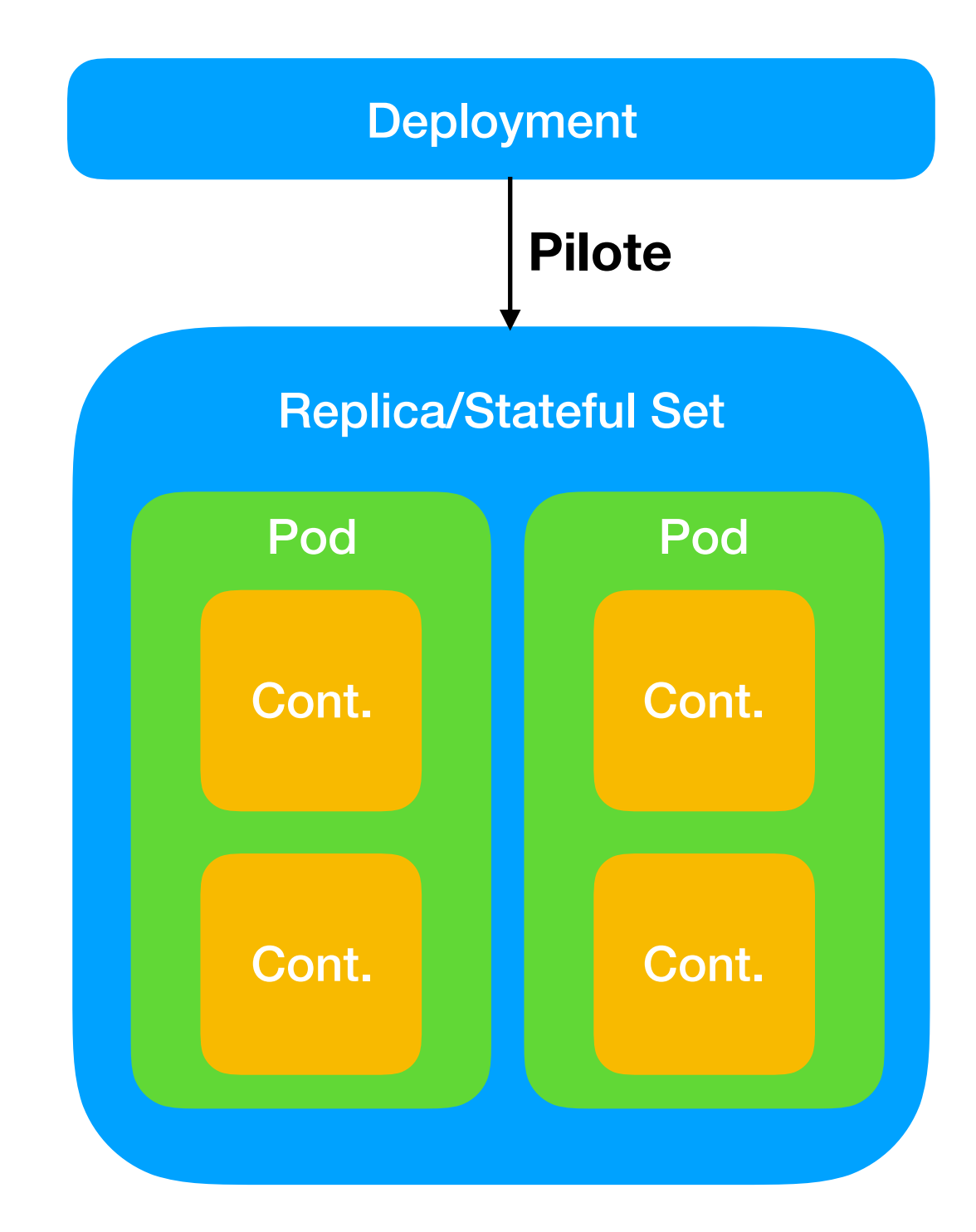

# k8s: configuration

- à la Docker: command line, variables d'environnement
- ConfigMap:
	- dictionnaire clés-valeurs
	- visible comme un répertoire,  $cl \leftrightarrow fichier$ valeur  $\leftrightarrow$  contenu
	- ou visible via des variables d'environnement
	- gestion distincte des deployments
	- peut être partagée
- Secrets:
	- Similaire à ConfigMap, mais sécurisé

### k8s: supervision applicative

- Health checks (probes)
	- Readyness / Liveness
	- différents types de sondes
		- commande exécutée dans le conteneur
		- requête HTTP
		- vérification port TCP
	- succès: code retour  $= 0$
- À utiliser avec restartPolicy

### Orchestration Batchs

- Processus à durée de vie limitée
- À gros grain, certaines problématiques similaires aux services
	- Supervision
	- Relance (partielle) en cas d'échec
- Nécessite parfois un accès privilégié à certains services → exécution au sein de l'environnement d'orchestration

## k8s: Jobs

- Possibilité d'avoir plusieurs pods : parallèlisme
- Redémarrage en cas d'échec, avec limite sur le nombre d'essais
	- Attention à la restartPolicy: OnFailure ou Always
- Cron Jobs
- TTL Controllers: pour nettoyer les ressources
- Pas de système type Spring Batch pour redémarrer un job à mi-chemin

### Orchestration Stockage

- Partage de données entre différents conteneurs
- Persistence des données au delà de la vie des conteneurs
- Utilisation de systèmes de stockage externes fiables

# k8s: volumes

- Système de volumes
	- Proche de celui de Docker dans l'usage
	- Plus générique
- Volume lié à un pod
	- même durée de vie
	- montable par les conteneurs du pod (possibilité de montage partagé)

# k8s: stockage persistant

- Données à durée de vie plus longue que celle du pod
	- PersistentVolume : données
		- Hébergée en général sur un système tiers (e.g. Ceph, NFS)
	- PersistentVolumeClaim (PVC) : demande d'utilisation des données (binding)
	- Utilisation dans un pod: création d'un volume basé sur un certain PVC
- Peut être créé à la demande lors d'un déploiement de Stateful Set

### Orchestration Réseau et API Management

- Pouvoir questionner l'orchestrateur pour savoir qui fait quoi
- Fourniture de services réseau support
	- IPs virtuelles
	- DNS
	- Intégration de reverse proxies / de load balancers

### k8s: services

- Points d'accès virtuel pour un XXX Set
- Peut intégrer un load balancer
- Permet d'offrir un point d'accès depuis l'extérieur du cluster

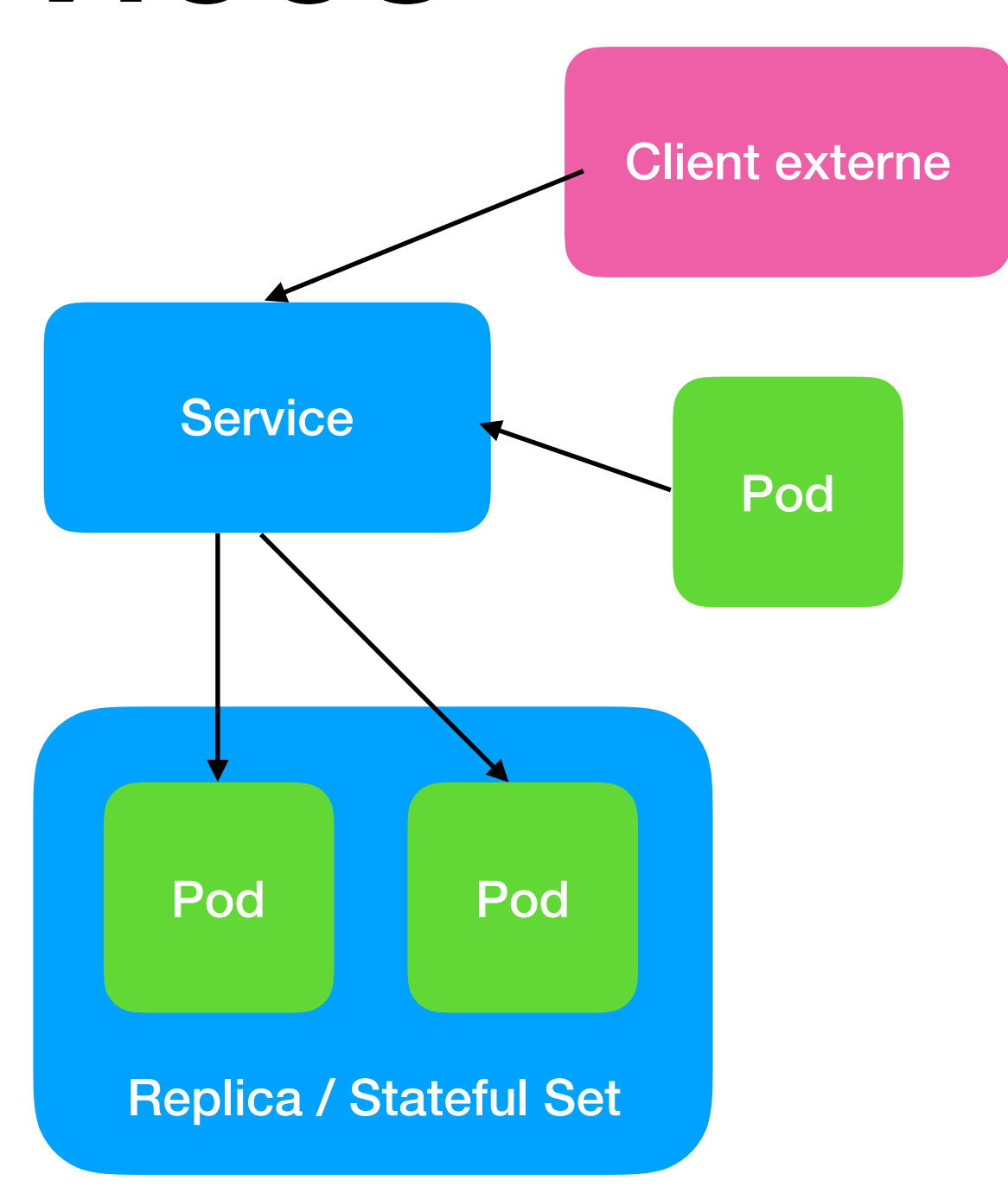

### k8s: dns

- Plugin pour déployer un DNS interne:
	- Adresse pour chaque pod
	- Adresse pour chaque service

### Orchestration Sécurité et isolation

- Organisation des services en espaces logiques
- Possibilités d'isolation réseau
- Utilisateurs multiples et droits associés
- Limites imposées par pod/set/namespace

# k8s: utilisateurs

- Deux types: humains vs pods (User vs Service Account)
- Authentification: mécanismes variés, possibilité d'injection par secret pour les Service **Accounts**
- Systèmes d'autorisations variés: RBAC, ABAC, etc

# k8s: isolation réseau

- Network Policies
- Permet de restreindre l'accès à certains pods
	- traffic entrant et/ou sortant
	- pods/namespaces/ips

#### k8s: limitations de ressources

- Possibilité de limiter les ressources associées à un pod
	- Bonne pratique: toujours fixer des limites CPU/RAM
	- système de ressources ouvert, e.g. limits: nvidia.com/gpu: 1 *# requesting 1 GPU*